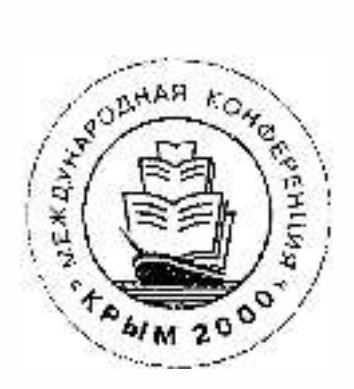

# Седьмая Международная Конференция «Крым 2000»

Конференция проводится в рамках мероприятий ИФЛА 2000 г.

### Библиотеки и ассоциации в меняющемся мире: новые технологии и новые формы сотрудничества

## Тема 2000 года: Библиотеки, издательства, книгораспространение и образование в едином информационном и социокультурном пространстве

Труды копферепции Том 1

СУДАК (основная программа) Ялта, Алушта, Феодосия, Симферополь, Коктебель, Старый Крым (выездные заседания) Автономная Республика Крым, Украина 3-11 июня 2000

#### Применение протокола Z39.50 для работы с тезаурусами и классификационными схемами

#### Application of Z39.50 Protocol for Thesauruses and Classification Systems

### Застосування протоколу Z 39.50 для роботи з тезаурусами і класифікаційними схемами

Мазов Н.А., Жижимов О.Л. Объединенный институт геологии, геофизики и минералогии СО РАН, г. Новосибирск. Россия

Nikolai A. Mazov, Oleg L. Zhizhimov Joint Institute of Geology, Geophysics and Mineralogy of the Russian Academy of Sciences' Siberian Branch, Novosibirsk, Russia

> Мазов М.О., Жижимов О.Л. Об'єднаний інститут геології, геофізики і мінералогії СВ РАН

Рассматривается организация доступа к тезаурусам и классификационным схемам по протоколу Z39.50. Обсуждаются достоинства этого подхода при построении распределенных информационных систем. Приводится решение ОИГГиМ СО РАН в рамках распределенной информационно-библиотечной системы.

Organization of access to thesauruses and classification systems under Z39.50 protocol is considered. The advantages of this approach for building distributed information systems are examined. Presented is the solution for distributed library information systems proposed by the Joint Institute specialists.

Розглядається організація доступу до тезаурусів і класифікаційних схем по протоколу Z39.50. Обговорюються переваги цього підходу при побудові розподілених інформаційних систем. Наводиться рішення ОІГГіМ СВ РАН у межах розподіленої інформаційної-бібліотечної системи.

В настоящее время, как в России, так и за рубежом существует значительное количество различных тезаурусов и классификационных схем, используемых в информационно-библиотечной практике. Отраслевой тезаурус по сельскому хозяйству, используемый в ЦНСХБ, русско-английская версия известнейшего медицинского тезауруса MeSH, используемого в ГЦНМБ, Государственный рубрикатор НТИ, используемый так или иначе практически во всех информационных органах и библиотеках России - это незначительный перечень из огромного количества тезаурусов и классификаторов, используемых в настоящее время. Как правило, во всех организациях, в которых используются ресурсы этого класса, они оформлены в машиночитаемые базы данных, поддерживаемые собственным программным обеспечением и как следствие этому - затруднена интеграция и совместное использование таких баз данных в распределенных иформационных системах.

Насколько известно авторам настоящего доклада, ряд организаций, располагающих такими базами данных (далее БДТК - базы данных тезаурусов и классификаторов), в настоящее время ведут работы над тем, чтобы обеспечить унифицированный сетевой доступ к ним. Цель этих работ - обеспечение возможности не только просмотра тезаурусов и классификаторов в удобном интерфейсе, но и активное использование их при поиске соответствующей информации в библиографических базах данных (далее БД), в том числе и в электронных каталогах библиотек.

Если для интеграции ведения, поиска и отображения библиографической информации в настоящее время наметился определенный сдвиг в области форматов, стандартных протоколов передачи и схем данных, то в области тезаурусов и классификационных схем к этому только подходят, о чем свидетельствует факт появления в середине 1999 года бэта-версии схемы данных, для работы с тезаурусом по протоколу Z39.50 [1].

Действительно, с развитием технологий построения больших распределенных информационных систем, включающих в себя множество различных баз данных, достаточно актуальным становится вопрос поиска информации в БД с использованием тезаурусов и классификационных схем. Более того, в распределенной информационной системе логично обеспечить доступ к БДТК в той же самой технологии, в которой осуществляется доступ к БД, т.е. в технологии "клиент-сервер" с использованием единого протокола Z39.50[2].

Все вышеизложенное, актуальность этого вопроса для информационно-библиотечного сообщества России, а также предшествующий опыт работы авторов доклада по разработке программного обеспечения поступа к БД по протоколу Z39.50 [3,4], позволил применить протокол Z39.50 для работы с тезаурусом по Наукам о Земле и рубрикатором БД ВИНИТИ в рамках информационной системы ОИГГиМ СО РАН.

Исходя из общей идеологии Z39.50, доступ к любой базе данных, в том числе и к БДТК, должен осуществляться через единую стандартную схему данных, на которую должны быть корректно отображены все частные структуры БДТК. Проект такой схемы сегодня уже существует - Zthes (OID 1.2.840.10003.13.8) [1] и она активно обсуждается.

Авторами настоящего доклада была предпринята попытка использования схемы данных Zthes для препоставления доступа к БДТК по протоколу Z39.50. Ниже изложены основные результаты этой работы.

В таблице 1 представлена схема Zthes, которая согласно [1] определяет абстрактную структуру записи БДТК в иерархической схеме (колонка Tag Path определяет полный путь в терминах tagsetM (1), tagsetG (2)  $u$  tagsetZthes  $(4)$ :

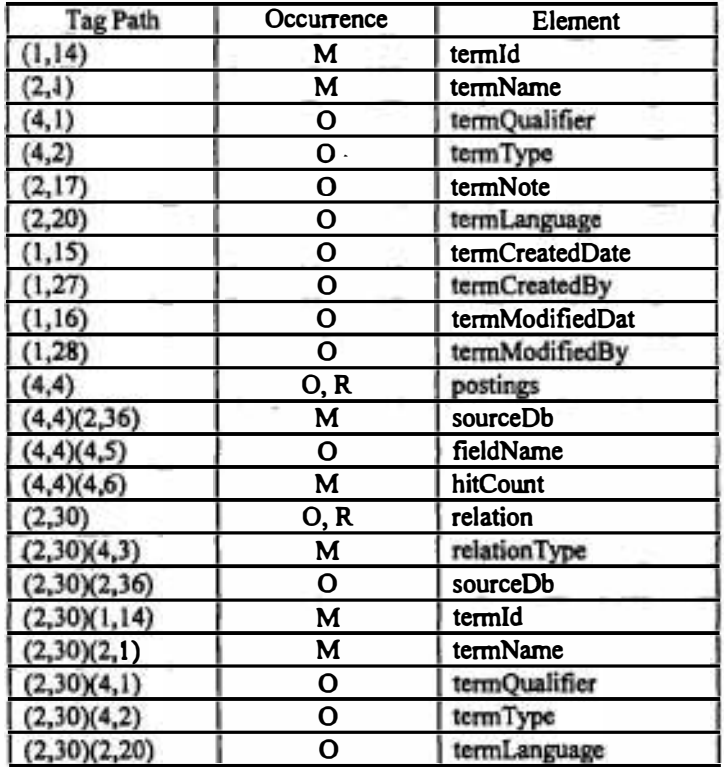

Табл.1. Абстрактная структура записи Zthes. Элементы: М - обязательный, О - факультативный, R - повторяемый.

Каждая запись БДТК должна быть отображена на эту структуру. В частности, одна из статей (bromine) тезауруса по наукам о Земле выглядит следующим образом (представление XML): <zthes>

> <termId> 549BC38E </termId> <termName> bromine </termName> <termType> TT </termType> <termNote> Chemical element. Use bromine deposits for bromine as a commodity.  $\le$ /termNote > <relation> <relationType> UF </relationType> <termName> Br </termName> <termId>F90CF05F </termId> </relation> <relation> <relationType> BT </relationType> <termName> halogens </termName> <termId> CCEACFE6 </termId> </relation> <relation> <relationType> NT </relationType> <termName> bromide ion </termName>

<termId>F8BB2A67</termId>  $\langle$ relation $\rangle$ <relation> <relationType> RT </relationType> <termName> brines </termName> <termId> AD0A65E3 </termId>  $\le$ relation> <relation> <relationType> RT </relationType> <termName> bromine deposits </termName>  $<$ termId> 4510AE36 $\lt$ /termId>  $\langle$ relation $\rangle$ 

#### $<$ /zthes>

Аналогичное отображение можно осуществить и для записей БД классификационных схем. Лля апробации реальной работы были выбраны следующие БДТК, хранящиеся в СУБД CDS/ISIS (в скобках - имя базы данных):

- (grefth) Тезаурус по Наукам о Земле
- Тезаурус по сельскому хозяйству ЦНСХБ (agrith)  $\bullet$
- Рубрикатор ГРНТИ (версия ГПНТБ России) (gmti)

Последние две БДТК находятся в настоящее в промышленной эксплуатации и любезно предосталенны руководством соответствующих библиотек авторам настоящего доклада для тестирования. Записи этих БДТК были отображены на схему Zthes штатными средствами сервера ZooPARK (v2.20) [5] и Z-ISIS провайдера данных CDS/ISIS. С результатом работы можно ознакомиться через Интернет по протоколу Z39.50 на сервере geolibr.uiggm.nsc.ru:210 (имена баз данных указаны выше). Кроме того, доступ к этим БДТК может быть осуществлен через шлюз 239.50 (http://geolibr.uiggm.nsc.ru/zpwn/) с удобным графическим интерфейсом для навигации.

Однако следует отметить, что сам по себе сетевой доступ к БДТК хотя и предоставляет интерес, но, на наш взгляд, не несет особого смысла без возможности одновременного выхода в поисковую систему по БД Иными словами, просматривая статьи тезауруса или классификационной схемы, хотелось бы проводить одновременный поиск в БД по соответствующим ключевым словам или кодам рубрик. Здесь Z39.50, ввиду стандартизации поискового механизма, дает уникальную возможность подключать к параллельному поиску совершенно различные БД. На вышеуказанном шлюзе продемонстрирована возможность реализации этого механизма на примере рубрикатора ГРНТИ, коды которого сегодня присутствуют во многих БД (каталог ГПНТБ России, ГПНТБ СО РАН, БД ВИНИТИ и т.д.).

Результатом проведения вышеописанных работ явилось не только появление вполне работоспособного интерфейса доступа к БДТК с их интеграцией с БД (см. ссылку на шлюз выше), но и накопление опыта, суть которого может быть выражена в следующих тезисах:

- Примененне протокола Z39.50 для доступа к БДТК дает богатые возможности для построения рас- $\bullet$ пределенных информационных систем - интеграция БДТК и БД с обеспечением единого сетевого доступа по стандартным глобальным схемам.
- Использование стандартных схем данных позволяет скрыть частные различия структур различных  $\bullet$ БДТК и обеспечить единый интерфейс без перегенерации последних.
- В распределенных системах можно и нужно организовывать специализированные сервера для хра- $\bullet$ нения БДТК с предоставлением к ним доступа по Z39.50 (чем меньше копий данных, тем проще поддерживать их синхронность).
- При построении конкретных библиографических БД следует как можно шире использовать при- $\bullet$ вязку записей к различным тезаурусам и классификационным схемам. Отсутствие этой информации в БД исключает последнюю из единого информационного пространства в распределенной информационной системе.
- Глобальная схема Zthes требует расширения для адекватного отображения информации БДТК.

Последний тезис связан с тем факгом, что в схеме Zthes отсутствует корректная ссылка на базу данных БДТК, из которой выбирается терм. Поле sourceDB, предназначенное для этой цели, содержит лишь имя БД, но не содержит имени сервера и порта. Но в распределенной системе указание только имени БД недостаточно для ее однозначной идентификации. Расширение схемы позволит снять это ограничение при построении распределенной системы взаимосвязанных БДТК. Существует еще ряд замечаний к схеме Zthes. Поскольку в настоящее время происходит активное обсуждение готовящегося стандарта схемы Zthes, в котором авторы принимают участие, есть надежда, что в следующих версиях схемы эти ограничения будут сняты.

В заключение отметим, что изложенный в настоящем докладе подход для доступа к БДТК позволяет также снять ряд ограничений по поиску информации в БД, доступных по протоколу Z39.50, с которыми иногда сталкиваются пользователи.

Насколько известно авторам, настоящая разработка доступа к БДТК по протоколу Z39.50 является в россии уникальной, хотя подобные работы в мире в последнее время проводятся [6]. Это подтверждает ее актуальность не только для организаций Сибирского Отделения РАН, но и для других организаций, использующих в своей работе БДТК.

#### Литература

- Profile  $Ver<sub>ion</sub>$ Mike Taylor. Zthes:  $\mathbf{A}$ 739.50  $for$ Thesaurus Navigation.  $0.3<sub>b</sub>$  $\mathbf{1}$ . http://leweb.loc.gov/z3950/agency/profiles/zthes-03
- ANSI/NISO Z39.50-1995. Information Retrieval (Z39.50): Application Service Definition and Protocol Specification.  $2.$ Z39.50 Maintenance Agency Offical Text for Z39.50-1995, July 1995.
- 3. Жижимов О.Л., Мазов Н.А., Болванов А.Ю. Опыт построения распределенной информационной системы на базе протокола Z39.50. Матер. 6 Междунар. Конф. "Крым-99", т.1, стр. 249-252.
- Мазов Н.А., Жижимов О.Л. Интеграция Z39.50 и CDS/ISIS: состояние и перспективы развития. Матер. 6 Между-4. нар. Конф. "Крым-99", т.2, стр. 249-251.
- ZooPARK модульный сервер Z39.50. Версия 2.20. ОИГГиМ СО РАН. http://geolibr.uiggm.nsc.ru/doklads/Z-5. docs/ZooPARK.doc
- Index Data's thesaurus WWW-Z39.50 gateway. http://muffin.indexdata.dk/zthes/tbrowse.zap 6.